## **QGIS Application - Bug report #19994 \*Crash ID\*: a44e2a23c5f92aa1297b5d0c48103ea1e0ceb46b**

*2018-10-02 12:54 PM - André SIMOES*

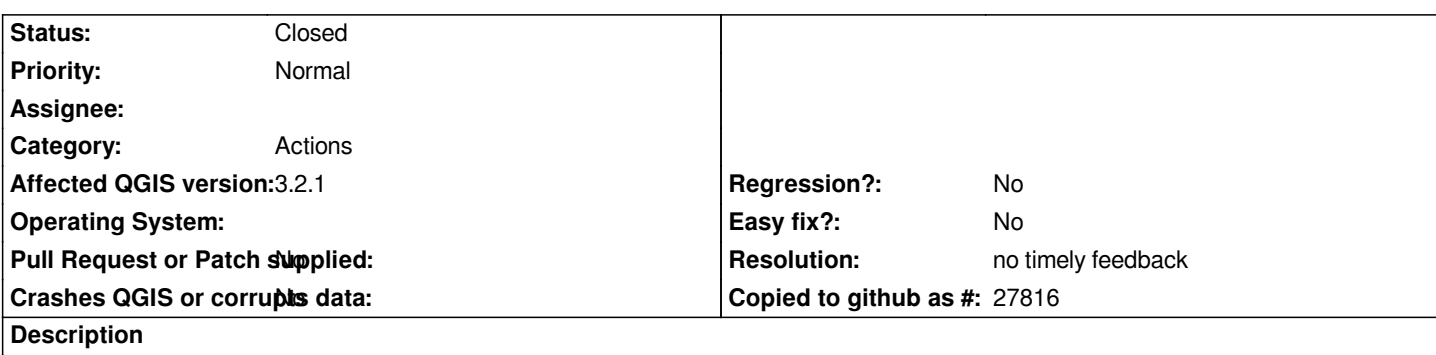

## **User Feedback**

# **Report Details**

**Crash ID***: a44e2a23c5f92aa1297b5d0c48103ea1e0ceb46b*

## **Stack Trace**

*QMutex::lock : QWaitCondition::wakeAll : QgsTask::processSubTasksForCompletion : QThreadPoolPrivate::reset : QThread::start : BaseThreadInitThunk : RtlUserThreadStart :*

#### **QGIS Info** *QGIS Version: 3.2.1-Bonn QGIS code revision: commit:1edf372fb8*

*Compiled against Qt: 5.9.2 Running against Qt: 5.9.2 Compiled against GDAL: 2.2.4 Running against GDAL: 2.2.4*

**System Info**

*CPU Type: x86\_64 Kernel Type: winnt Kernel Version: 6.1.7601*

### **History**

### **#1 - 2018-10-02 01:48 PM - Jürgen Fischer**

*- Status changed from Open to Feedback*

*Include a problem description and steps to reproduce the issue.*

### **#2 - 2018-11-11 04:40 AM - Jürgen Fischer**

*- Resolution set to no timely feedback*

*- Status changed from Feedback to Closed*